# Функции для работы с клиентом и картой

- [age Проверка возраста клиента](#page-0-0)
- [hasClientOptions Наличие опции у клиента](#page-0-1)
- [birthdayDate В день рождения](#page-0-2)
- $\bullet$  [birthdayDateIn День рождения в интервале](#page-1-0)
- [specialDate В памятную дату](#page-1-1)
- [specialDateIn Памятная дата в интервале](#page-1-2)
- [noCardInCheck Отсутствие карты в чеке](#page-2-0)
- $\bullet$  [isVerificated Признак верификации карты](#page-2-1)
- [hasVerificationTypes Наличие способов верификации](#page-2-2)

Системы лояльности торгового предприятия чаще всего направлены на определенную группу людей, объединенных некоторыми характеристиками. Скидки и бонусы в этом случае предоставляются для определенной категории покупателей. Функции для работы с клиентом и картой позволяют персонифицировать скидки, организуя акции направленного действия.

### <span id="page-0-0"></span>age – Проверка возраста клиента

age() -- функция возвращает количество полных лет, если указана дата рождения клиента, 0 – если дата не указана.

#### Пример

```
cf.age() >= 63
Скидка сработает, если возраст клиента больше или равен 63 (пенсионер).
```
### <span id="page-0-1"></span>hasClientOptions – Наличие опции у клиента

hasClientOptions([options]) – функция сработает, если клиенту назначена указанная опция.

Параметры функции:

 $\bullet$  options – опция клиента.

Опция клиента – это признак клиента, который задается при добавлении клиента в базу, например, блондинка, студент и т. д.

```
Применение функции возможно только при наличии в чеке карты клиента.
ന
```
#### Пример

```
cf.hasClientOptions([u"блондинка"])
Скидка сработает, если клиент имеет опцию "блондинка".
```
## <span id="page-0-2"></span>birthdayDate – В день рождения

birthdayDate(firstDay,lastDay) – функция сработает, если день рождения клиента входит в заданный интервал.

Параметры функции:

- **•** firstDay количество дней до дня рождения;
- lastDay количество дней после дня рождения.

Применение функции возможно только при наличии в чеке карты клиента.G)

```
⊙
```
### Пример

```
cf.birthdayDate(2,3)
Скидка будет действовать, если чек открыт в день рождения клиента, либо 2 дня до и 3 дня после дня рождения.
```
## <span id="page-1-0"></span>birthdayDateIn - День рождения в интервале

birthdayDateIn(beginDate, endDate) – функция сработает, если день рождения клиента входит в указанный диапазон дат.

Параметры функции:

- beginDate начальная дата интервала;
- endDate конечная дата интервала.

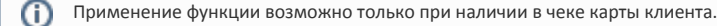

Пример

```
cf.birthdayDateIn("2014-1-1","2014-1-31")
```
Скидка действует, если день рождения клиента в январе. Время открытия чека не проверяется.

### <span id="page-1-1"></span> $specialDate - B$  памятную дату

specialDate(firstDay, lastDay, datename) – функция сработает, если чек открыт в памятную дату клиента или в заданный диапазон дней до/после нее. Специальная дата задается для каждого клиента индивидуально.

Параметры функции:

- firstDay количество дней до даты;
- lastDay количество дней после даты;
- datename название специальной даты.

O) Применение функции возможно только при наличии в чеке карты клиента.

```
Пример
cf.specialDate(1,1,u"specialdate1")
Скидка для клиента действует, если чек открыт в "специальную дату 1" и 1 день до и после нее.
```
# <span id="page-1-2"></span>specialDateIn - Памятная дата в интервале

specialDateIn(beginDate, endDate, datename) – функция сработает, если специальная дата клиента входит в указанный диапазон дат.

Параметры функции:

- beginDate начальная дата интервала;
- $\bullet$ endDate – конечная дата интервала;
- $\bullet$ datename – название специальной даты.

Применение функции возможно только при наличии в чеке карты клиента.O)

### Пример

cf.specialDateIn("2014-3-1","2014-3-31",u"specialdate1")

Скидка с таким условием сработает если клиент имеет специальную дату №1 в марте.

## <span id="page-2-0"></span>noCardInCheck – Отсутствие карты в чеке

noCardInCheck() – функция сработает, если в чеке нет ни одной карты.

#### Пример

cf.noCardInCheck() Скидка будет действовать, если в чеке нет ни одной карты.

## <span id="page-2-1"></span>isVerificated - Признак верификации карты

isVerificated() – функция сработает в том случае, если карта прошла верификацию.

#### Пример

cf.isVerificated()

Скидка будет действовать, если карта, добавленная в чек, прошла верификацию.

## <span id="page-2-2"></span>hasVerificationTypes – Наличие способов верификации

hasVerificationTypes(["type"]) – функция сработает в том случае, если у группы карт, к которой принадлежит введенная карта, имеются все перечисленные в параметре [способы верификации](http://docs.artix.su/pages/viewpage.action?pageId=12460606#id-%D0%9A%D0%B0%D1%80%D1%82%D1%8B%D0%B8%D0%B3%D1%80%D1%83%D0%BF%D0%BF%D1%8B-%D0%A1%D0%BF%D0%BE%D1%81%D0%BE%D0%B1%D1%8B%D0%B2%D0%B5%D1%80%D0%B8%D1%84%D0%B8%D0%BA%D0%B0%D1%86%D0%B8%D0%B8%D0%B3%D1%80%D1%83%D0%BF%D0%BF%D0%BA%D0%B0%D1%80%D1%82).

Параметры функции:

type – способ верификации.

Если параметр type не задан, то функция проверит наличие каких-либо способов верификации группы карт:

- при наличии способов функция сработает;
- при отсутствии способов функция не сработает.

При работе функции атрибут верификации не учитывается.

#### Пример

cf.hasVerificationTypes(["SMS", "AUTO"]) Функция будет действовать, если для группы, к которой принадлежит карта, заданы способы верификации SMS и AUTO.

### Пример поведения функции

Задана акция оплаты бонусами с условиями:

- 1. Разрешено оплачивать бонусами 10% от суммы чека
- 2. Задано условие cf.hasVerificationTypes(["SMS", "AUTO"])

### Пример 1

При формировании чека в него добавлена карта. В группе карт указан способ верификации "SMS".

Функция проверяет способы верификации. Так как в группе карт указан только 1 из способов верификации, то при переходе в подытог сумма бонусов для оплаты рассчитана не будет. При попытке оплатить бонусами на экран кассира будет выведено сообщение "Невозможно потратить баллы".

### Пример 2

При формировании чека в него добавлена карта. В группе карт указан способ верификации "SMS" и "AUTO".

Функция проверяет способы верификации. Так как в группе карт указаны оба способа верификации, то при переходе в подытог рассчитывается сумма бонусов для оплаты. Далее оплата баллами производится по алгоритму [верификации карты при оплате](https://docs.artix.su/pages/viewpage.action?pageId=27531231).